**УТВЕРЖДАЮ Первый заместитель генерального директора -** ФГУП «ВИЏИФТРИ»

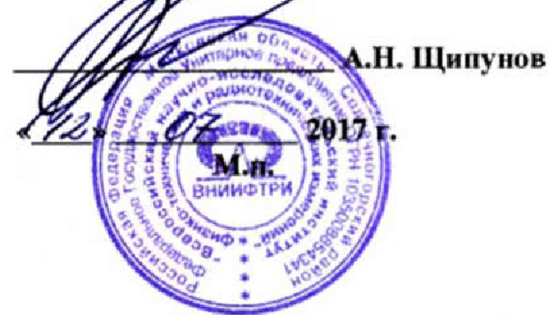

# **Инструкция**

**Абонентские телематические терминалы бортового навигационно - связного оборудования системы диспетчерского мониторинга и управления колесными транспортными средствами, специальной техникой и оборудованием УТП-М-21-3.410** V

**Методика поверки**

**842-17-01 МП**

**р.п. Менделееве 2017 г.**

# 1 Общие сведения

1.1 Настоящая методика поверки распространяется на абонентские телематические терминалы бортового навигационно - связного оборудования системы диспетчерского мониторинга и управления колесными транспортными средствами, специальной техникой и оборудованием УТП-М-21-3.410 (далее - терминалы, устройства), изготавливаемых ЗАО «ЕНДС», г. Орел, и устанавливает порядок и объем их первичной и периодической поверок.

1.2 Интервал между поверками - 3 года.

### 2 Операции поверки

2.1 При поверке терминала выполнить работы в объеме, указанном в таблице 1.

Таблица 1

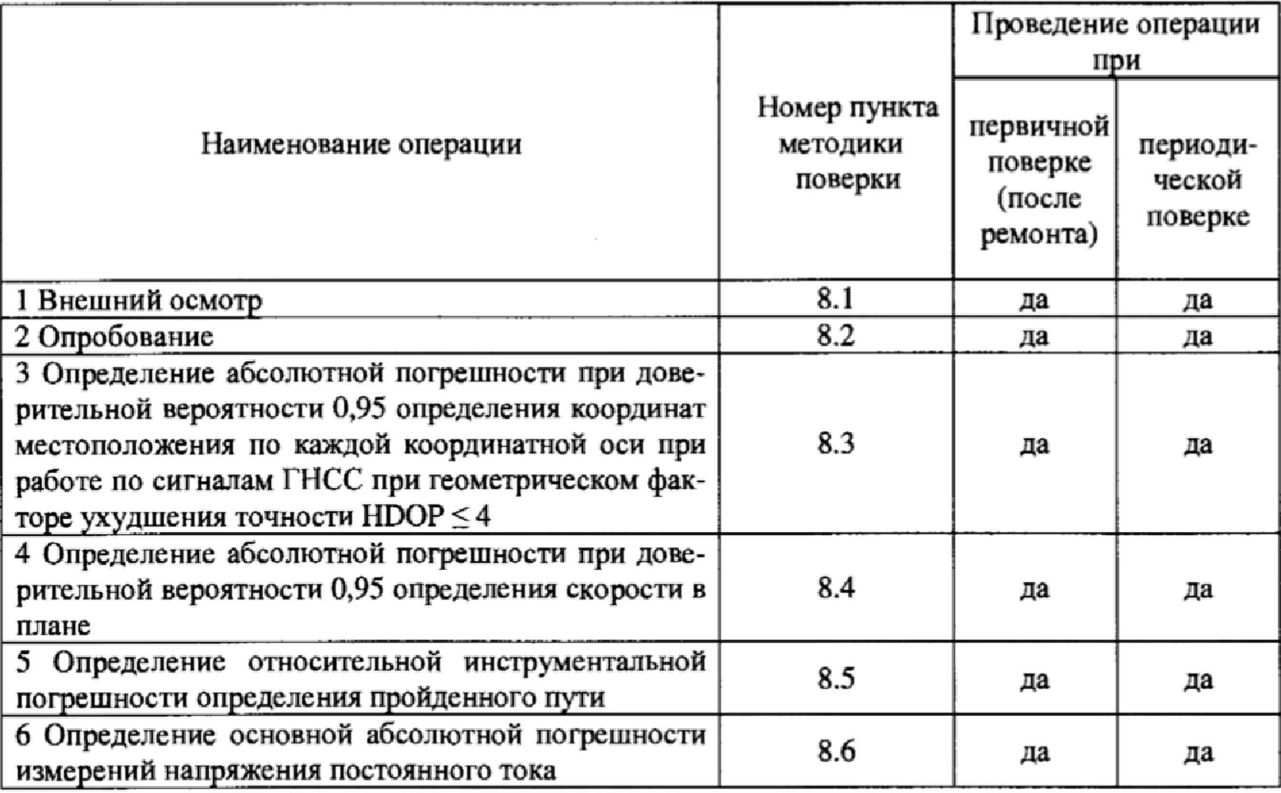

2.2 При получении отрицательных результатов при выполнении любой из операций поверка прекращается и терминал бракуется.

2.3 Допускается при периодической поверке в соответствии с заявлением владельца терминала не проводить работы по п. 8.5, п. 8.6 методики поверки, с обязательным указанием в свидетельстве о поверке информации об объеме проведенной поверки.

# 3 Средства поверки

3.1 При проведении поверки использовать средства измерений и вспомогательные средства, представленные в таблице 2.

Таблина 2

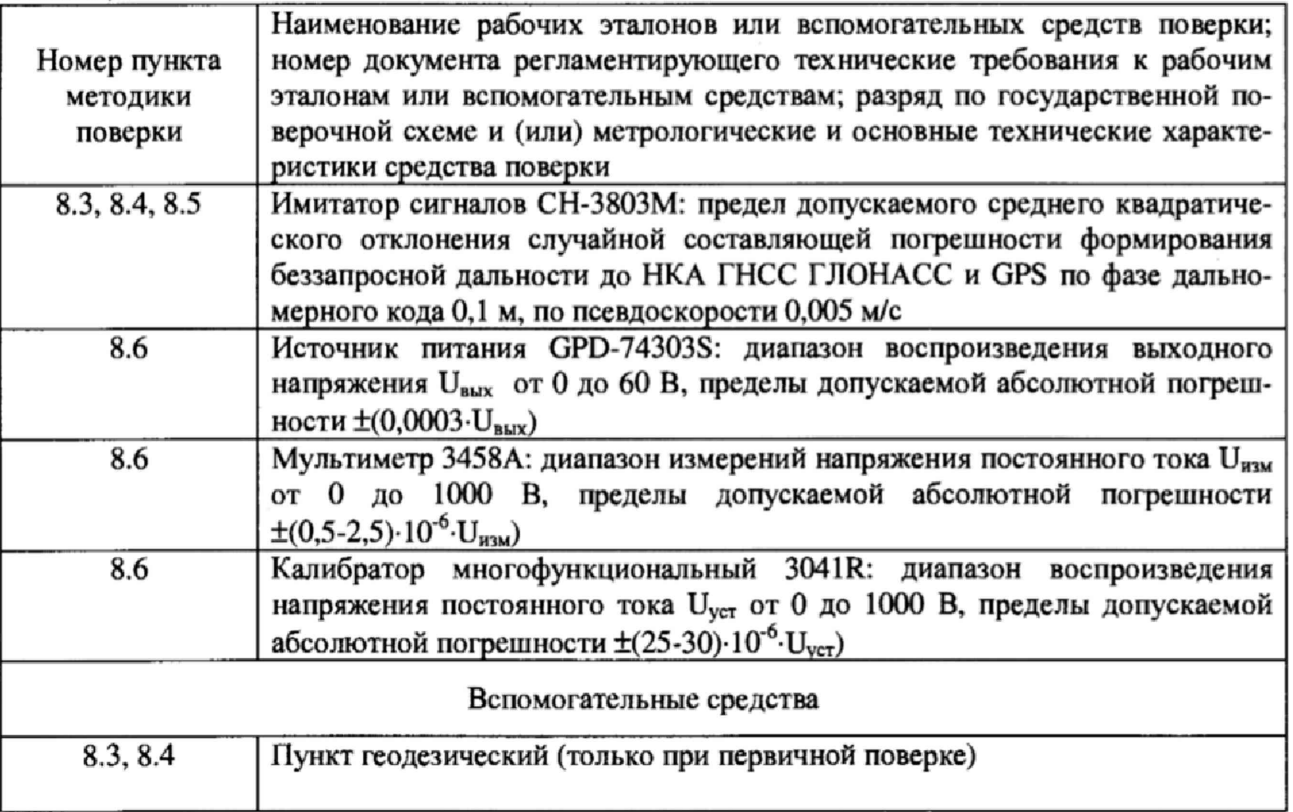

3.2 Допускается использование других средств измерений, обеспечивающих определение метрологических характеристик терминалов с требуемой точностью.

3.3 Применяемые для поверки средства измерений должны быть утверждённого типа, исправны и иметь действующие свидетельства о поверке (знаки поверки).

#### 4 Требования к квалификации поверителей

4.1 К проведению поверки терминалов допускается инженерно-технический персонал со среднетехническим или высшим образованием, ознакомленный с руководством по эксплуатации (РЭ) и документацией по поверке, имеющие право на проведение поверки.

# 5 Требования безопасности

5.1 При проведении поверки должны быть соблюдены требования безопасности в соответствии с ГОСТ 12.3.019-80.

5.2 При проведении поверки необходимо принять меры защиты от статического напряжения, использовать антистатические заземленные браслеты и заземлённую оснастку.

### 6 Условия поверки

6.1 Поверку проводить при следующих условиях:

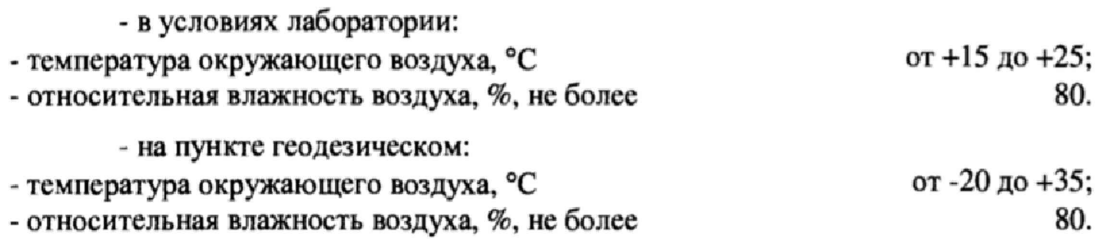

**Все средства измерений, использующиеся при поверке терминалов, должны работать в нормальных условиях эксплуатации.**

### **7 Подготовка к поверке**

**7.1 Перед проведением поверки необходимо выполнить следующие подготовительные работы:**

**- выполнить операции, оговоренные в РЭ поверяемого устройства по подготовке его к работе;**

**- выполнить операции, оговоренные в РЭ на применяемые средства поверки по их подготовке к измерениям;**

**- осуществить прогрев приборов для установления их рабочих режимов.**

**7.2 Измерить координаты пункта геодезического в системе координат ПЗ-90.11 в соответствии с «Методикой измерений координат пункта геодезического» (аттестат методики выполнения измерений № 236-01.00294-2010/2015) (только при первичной поверке).**

*Примечание***: Интервал времени между датой протокола результатов измерения координат пункта геодезического и датой поверки терминала не должен превышать интервала между поверками сети геодезической, с использованием которой осуществлялось измерение координат пункта геодезического.**

#### **8 Проведение поверки**

**8.1 Внешний осмотр**

**8Л Л При внешнем осмотре проверить:**

**- отсутствие механических повреждений и ослабление элементов, четкость фиксации их положения;**

**- чёткость обозначений, чистоту и исправность разъёмов и гнёзд, наличие и целостность печатей и пломб;**

**- наличие маркировки согласно требованиям эксплуатационной документации.**

**8.1.2 Результаты поверки считать положительными, если выполняются требования п. 8.1.1.**

**8.2 Опробование**

**8.2.1 Собрать схему в соответствии с рисунком 1.**

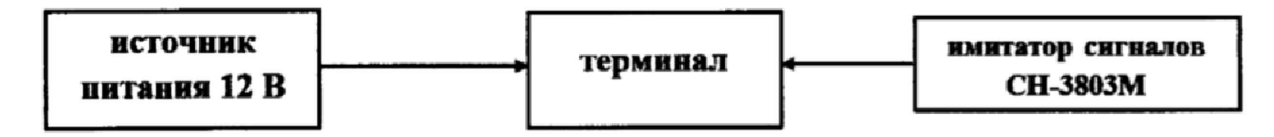

**Рисунок 1 - Схема проведения измерений при проверке работоспособности**

**8.2.2 Обеспечить радиовидимость сигналов навигационных космических аппаратов ГЛОНАСС и GPS в верхней полусфере. Настроить и включить терминал в соответствии с РЭ.** Оставить его во включенном состоянии на пять минут. Выключить терминал.

**8.2.3 В соответствии с РЭ терминала установить и запустить на ПЭВМ программу «3407 Configurator» (ПО), подключить терминал к ПЭВМ с помощью USB-кабеля, считать информацию о версии ПО терминала (главное окно ПО «3407 Configurator»), видимых навигационных космических аппаратах, геометрическом факторе ухудшения точности HDOP,**

**8.2.4 Убедиться, что номер версии ПО терминала не ниже «07.01.74», в поле «Количество видимых НКА» число отличное от нуля, a HDOP не превышает 4.**

**8.2.5 Результаты опробования считать положительными, если выполняются требования**

 $\pi$ , 8.2.4.

8.3 Определение абсолютной погрешности при доверительной вероятности 0,95 определения координат местоположения по каждой координатной оси при работе по сигналам ГНСС при геометрическом факторе ухудшения точности HDOP ≤ 4

8.3.1 Собрать схему в соответствии с рисунком 1. С помощью ПО «3407 Configurator» во вкладке «Настройка трека» в соответствии с руководством по эксплуатации отключить усреднение координат местоположения.

8.3.2 Подготовить сценарий имитации с параметрами, приведенными в таблице 3, при этом контролировать, чтобы значение геометрического фактора ухудшения точности HDOP не превышало 4.

 $Ta6$ 

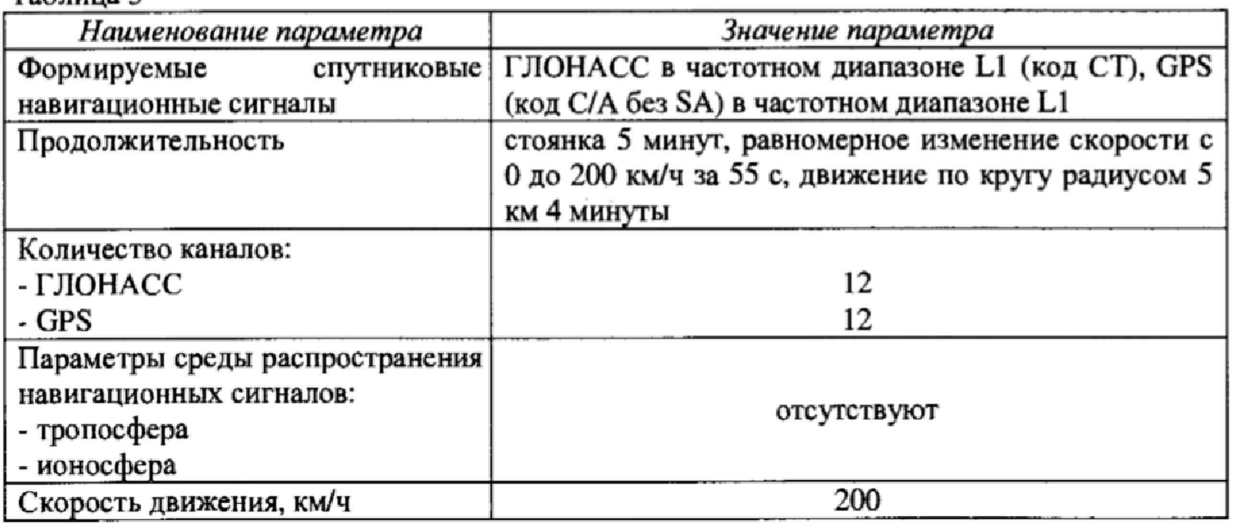

8.3.3 Запустить сценарий имитации, осуществить запись измерительной информации терминала во внутреннюю память при значении геометрического фактора ухудшения точности HDOP, рассчитываемым терминалом, не более 4. После окончания воспроизведения сценария и записи измерительной информации разобрать схему.

8.3.4 Собрать схему в соответствии с рисунком 2 (только при первичной поверке).

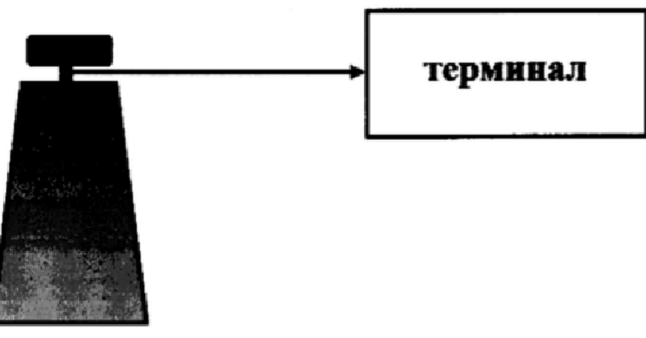

пункт геодезический

Рисунок 2 - Схема для проведения измерений при определении погрешности определения координат местоположения на пункте геодезическом

8.3.5 Осуществить запись не менее 200 строк измерительной информации терминала во внутреннюю память при значении геометрического фактора ухудшения точности HDOP, рассчитываемым терминалом, не более 4. После окончания записи измерительной информации разобрать схему.

8.3.6 В соответствии с РЭ терминала считать данные из памяти терминала об измеренных значениях координат местоположения, скорости (п. 8.3.3, п. 8.3.5 (только при первичной поверке)) и пройденного пути (п. 8.3.3). Определить систематическую составляющую погрешности определения координат (широты, долготы и высоты) по формулам (1) и (2), например, для координаты В (широта):

$$
\Delta B(j) = B(j) - B_{\delta e \tilde{u}cm} , \qquad (1)
$$

$$
dB = \frac{1}{N} \cdot \sum_{j=1}^{N} \Delta B(j)
$$
\n(2)

где Вдейст - действительное значение координаты В, секунды;

B(j) - значение координаты В в j-й момент времени, секунды;

N - количество измерений.

Аналогичным образом определить систематическую составляющую погрешности определения координаты L (долготы) и H (высоты).

8.3.7 Определить среднее квадратическое отклонение (СКО) случайной составляющей погрешности определения координат по формуле (3), например, для координаты В (широты):

$$
\sigma_{\rm B} = \sqrt{\frac{\sum_{j=1}^{N} (\Delta B(j) - dB)^2}{N - 1}}
$$
(3)

Аналогичным образом определить СКО случайной составляющей погрешности определения координат L (долготы) и H (высоты).

8.3.8 Перевести значения систематических погрешностей определения широты и долготы из угловых секунд в метры по формулам (4) и (5):

- для широты:

$$
\Delta B(n) = arcl'' \cdot \frac{a(1 - e^2)}{\sqrt{(1 - e^2 \sin^2 B)^3}} \cdot \Delta B(cexyn\partial a); \tag{4}
$$

- для долготы:

$$
\Delta L(M) = arcl' \cdot \frac{a(1 - e^2)\cos B}{\sqrt{(1 - e^2 \sin^2 B)^3}} \cdot \Delta L(c \exp t d\theta),
$$
\n(5)

где а - большая полуось эллипсоида, м;

е - первый эксцентриситет эллипсоида;

 $1^*$  = 0,000004848136811095359933 радиан (arc1<sup>"</sup>).

Аналогичным образом осуществить перевод для СКО широты и долготы.

8.3.9 Определить абсолютную погрешность (при доверительной вероятности 0,95) определения координат местоположения (широты, долготы, высоты) по формуле (6), например для координаты В (широта):

$$
\Pi_B = \pm \left| dB \right| + 2\sigma_B \tag{6}
$$

**8.3.10 Результаты поверки считать положительными, если значение абсолютной погрешности при доверительной вероятности 0,95 определения координат местоположения при работе по сигналам ГНСС при геометрическом факторе ухудшения точности HDOP^ находится в пределах ±10 м по каждой координатной оси.**

**8.4 Определение абсолютной погрешности при доверительной вероятности 0,95 определения скорости в плане**

**8,4***Л* **Используя файлы с измерительной информацией, полученные в п.8.3.3, п.8.3.5 (только при первичной поверке), вычислить систематическую и случайную погрешности определения терминалом плановой составляющей скорости по формулам (7) - (9);**

$$
\Delta V(j) = V(j) - V_{\partial \text{eucm}}\,,\tag{7}
$$

$$
dV = \frac{I}{N} \cdot \sum_{j=1}^{N} \Delta V(j),\tag{8}
$$

$$
\sigma_{\rm v} = \sqrt{\frac{\sum_{j=1}^{N} (\Delta V(j) - dV)^2}{N - 1}}
$$
\n(9)

**где Удейст - действительное значение плановой составляющей скорости, км/ч;**

**V(j) - значение плановой составляющей скорости в j-й момент времени, км/ч;**

**N - количество измерений.**

**8 4.2 Определить абсолютную погрешность при доверительной вероятности 0,95 определения плановой составляющей скорости в диапазоне от 0 до 200 км/ч по формуле (10):**

$$
II_V = \pm \left| dV \right| + 2\sigma_V \tag{10}
$$

**8.4.3 Результаты поверки считать положительными, если значение абсолютной погрешности (при доверительной вероятности 0,95) определения плановой составляющей скорости в диапазоне от 0 до 200 км/ч находится в пределах ±0,36 км/ч.**

**8.5 Определение относительной инструментальной погрешности определения пройденного пути**

**8.5.1 Выполнить действия п,п, 8.3,1 -8.3.3.**

**8.5.2 Используя результаты измерения пройденного пути, полученные в п. 8.3.3 и п. 8.5Л, вычислить относительную инструментальную погрешность измерения пройденного пути по формуле (11):**

$$
H_L = \frac{\sum_{i=1}^{2} \left( \frac{L_i - L_{\text{deucm}}}{L_{\text{deucm}}} \times 100\% \right)}{2},\tag{11}
$$

**где L,- измеренное значение пройденного пуги в i-ом эксперименте, м;**

**Ьдейств- действительное значение пройденного пути (Ьдейств= 14860 м);**

**8.5.3 Результаты поверки считать положительными, если значение относительной инструментальной погрешности измерений пройденного пути находится в пределах ±1** *%.*

**8.6 Определение основной абсолютной погрешности измерений напряжения постоянного тока**

**8,6.1 Определение основной абсолютной погрешности измерений напряжения постоянного тока внешнего питания**

**Для определения основной абсолютной погрешности измерений напряжения постоянного тока внешнего питания использовать источник питания GPD-74303S и мультиметр 3458А. Подключить приборы по схеме в соответствии с рисунком 3.**

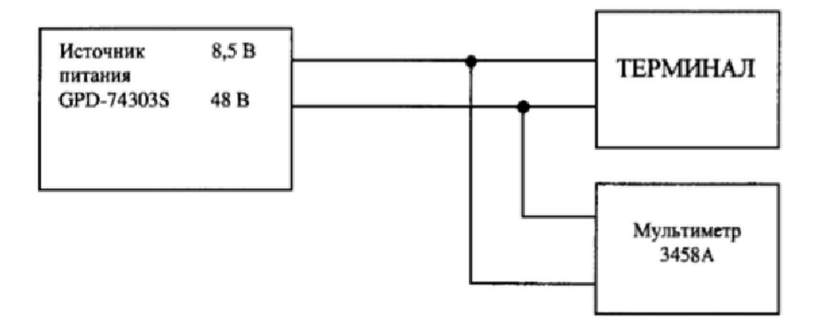

### **Рисунок 3 - Схема подключения приборов для определения абсолютной погрешности измерений напряжения постоянного тока внешнего питания**

**Подать от источника питания 8,5 В. Проконтролировать напряжение мультиметром 3458А. Зафиксировать показание терминала. Подать от источника питания напряжение 24 и 48 В. Зафиксировать показания терминала. Результаты измерений записать в таблицу 4.**

**Рассчитать абсолютную погрешность измерений по формуле (12):**

$$
\Delta_{\text{H3M}} = U_{\text{T}} - U_{\text{M}},\tag{12}
$$

где U<sub>т</sub> - показание терминала, B;

**UM - показание мультиметра, В.**

**Результаты измерений и вычислений записать в таблицу 4.**

| Подаваемое    | Показание      | Показание    | Абсолютная   | Пределы              | Заключение о |
|---------------|----------------|--------------|--------------|----------------------|--------------|
| напряжение от | мультиметра, В | терминала, В | погрешность  | допускаемой          | соответствии |
| источника     |                |              | измерений, В | основной             |              |
| питания, В    |                |              |              | абсолютной по-       |              |
|               |                |              |              | грешности, $\pm$ , В |              |
|               |                |              |              |                      |              |
| 8.5           |                |              |              | 0,184                |              |
| 24            |                |              |              | 0,448                |              |
| 48            |                |              |              | 0,856                |              |

**Таблица 4 - Измерения напряжения постоянного тока внешнего питания**

**Результаты поверки считать положительными, если в диапазоне измерений напряжения постоянного тока внешнего питания от 8,5 до 48 В значения абсолютной погрешности находятся в допускаемых пределах, приведенных в графе 5 таблицы 4.**

**8.6.2 Определение основной абсолютной погрешности измерений напряжения постоянного тока на измерительных входах**

**Для определения основной абсолютной погрешности измерений напряжения постоянного тока на измерительных входах использовать источник питания GPD-74303S и калибратор многофункциональный 3041R.**

**8,6.2,1 Определение основной абсолютной погрешности измерений напряжения постоянного тока на измерительном входе А 1**

**Подключить калибратор многофункциональный 3041R к измерительному входу А1 терминала по схеме в соответствии с рисунком 4.**

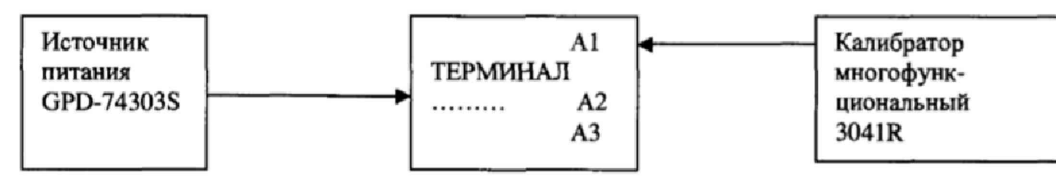

**Рисунок 4 - Схема установки для определения абсолютной погрешности измерений напряжения постоянного тока на измерительных входах**

**Подать от калибратора значения напряжения постоянного тока в соответствии с таблицей 5, Фиксировать показания терминала.**

**Рассчитать абсолютную погрешность измерений по формуле (13):**

$$
\Delta_{\text{H3M}} = \mathbf{U}_{\text{T}} - \mathbf{U}_{\text{M}},\tag{13}
$$

где U<sub>т</sub> - показание терминала, B;

**U4 - показание калибратора, В,**

**Результаты измерений и вычислений записать в таблицу 5**

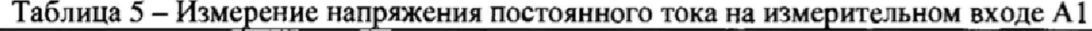

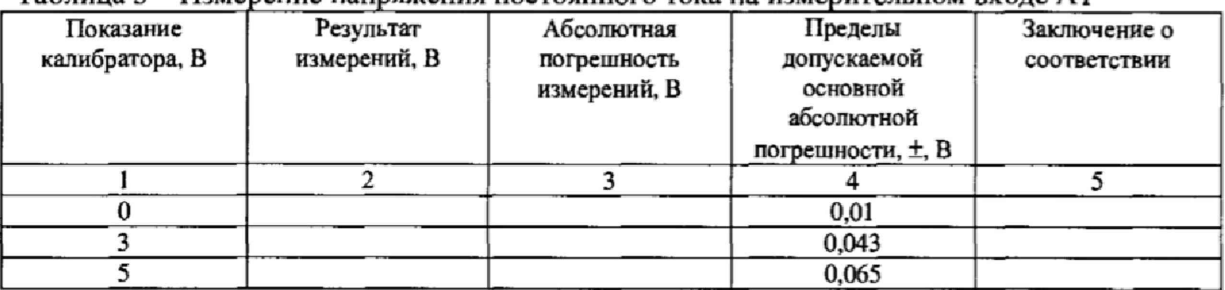

**Результаты поверки считать положительными, если в диапазоне измерений напряжения постоянного тока на измерительном входе А1 от 0 до 5 В значения абсолютной погрешности находятся в допускаемых пределах, приведенных в графе 4 таблицы 5.**

**S.6.2.2 Определение основной абсолютной погрешности измерений напряжения постоянного тока на измерительном входе А2**

**По схеме рисунка 4 подключить калибратор многофункциональный 3041R к измерительному входу А2 терминала.**

**Подать от калибратора значения напряжения постоянного тока в соответствии с таблицей 6. Фиксировать показания терминала.**

**Рассчитать абсолютную погрешность измерений по формуле (13).**

**Результаты измерений и вычислений записать в таблицу' 6.**

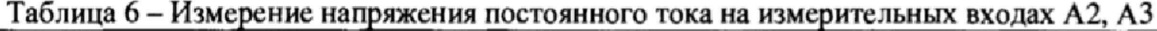

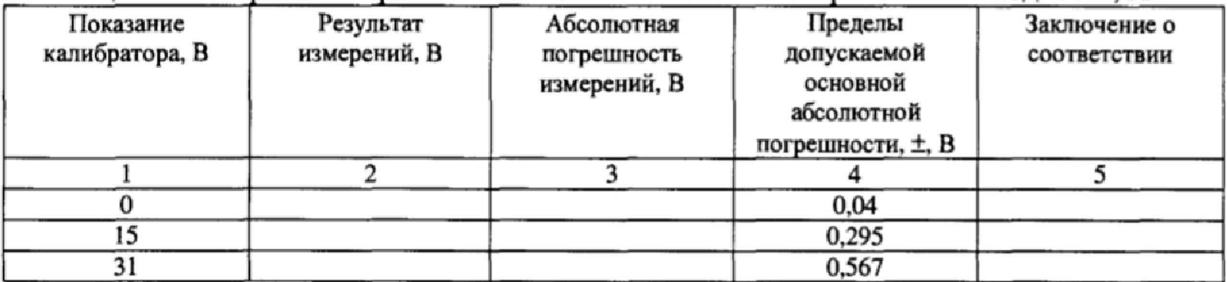

**Результаты поверки считать положительными, если в диапазоне измерений напряжения постоянного тока на измерительном входе А2 от 0 до 31 В значения абсолютной погрешности находятся в допускаемых пределах, приведенных в графе 4 таблицы 6.**

**8.6.2.3 Определение основной абсолютной погрешности измерений напряжения постоянного тока на измерительном входе АЗ**

**По схеме рисунка 4 подключить калибратор многофункциональный 3041R к измерительному входу АЗ терминала.**

**Подать от калибратора значения напряжения постоянного тока в соответствии с таблицей 6. Фиксировать показания терминала.**

**Рассчитать абсолютную погрешность измерений по формуле (13),**

**Результаты измерений и вычислений записать в таблицу 6,**

**Результаты поверки считать положительными, если в диапазоне измерений напряжения постоянного тока на измерительном входе АЗ от 0 до 31 В значения основной абсолютной погрешности находятся в допускаемых пределах, приведенных в графе 4 таблицы 6.**

#### **9 Оформление результатов поверки**

**9.1 При положительных результатах поверки на устройство выдается свидетельство установленной формы.**

**9.2 В случае отрицательных результатов поверки поверяемое устройство к дальнейшему применению не допускается. На него выдается извещение о непригодности к дальнейшей эксплуатации с указанием причин забракования. /**

**Заместитель генерального директора начальник НИО-8 ФГУП «ВНИИФТРИ»**

**Начальник лаборатории 842 ФГУП «ВНИИФТРИ»**

**Начальник лаборатории 610 ФГУП «ВНИИФТРИ»**

**О.В. Денисенко А.А. Фролов .В. Шерстобитов**

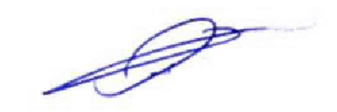